## **AKTUALIZACJE SMARTFONA MIST**

1. Pobierz i rozpakuj poniższy plik z **optymalizacją systemu**. Instrukcję do aktualizacji znajdziesz w pobranym archiwum.

**Kliknij [tutaj](http://files.krugermatz.com/KM0405/KM_MIST_09102014_V1.6_SDUpdate.zip), aby pobrać plik.** 

PRODUCENT NIE PONOSI ODPOWIEDZIALNOŚCI ZA BŁĘDNIE PRZEPROWADZONĄ AKTUALIZACJĘ.

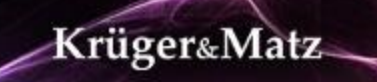